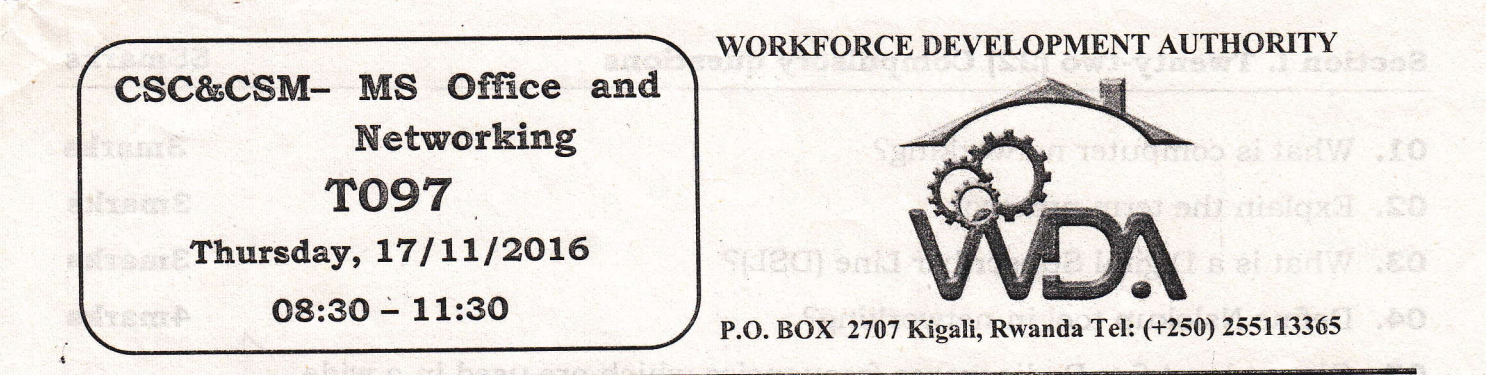

 $16$ 

sa eleterros eth W HM

oni svoda 19liana bra Lozart ai 18di adverarb A

The Hunt that hatcher with

monised of Action Cise

## ADVĄNCED LEVEL NATIONAL EXAMINATIONS, 2016, aylanet TECHNICAL AND PROFESSIONAL STUDIES

**EXAM TITLE: Microsoft Office and Networking** 

bear in mind when selecting or buring

**OPTIONS:** 

Computer Science (CSC) Management and Computer

**Computer Science and Management (CSM)** DURATION: 3 hours Read carefully and hit in the following sidney

## **INSTRUCTIONS:**

The paper is composed of three (3) main Sections as follows:

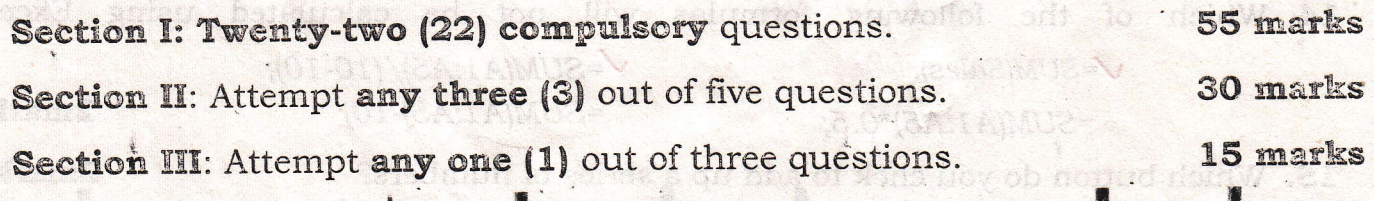

## Note:

Every candidate is required to carefully comply with the above instructions. Penalty measures will be applied on their strict consideration.

WDA / TVET - CSC&CSM - MS Office and Networking - Academic Year 2016

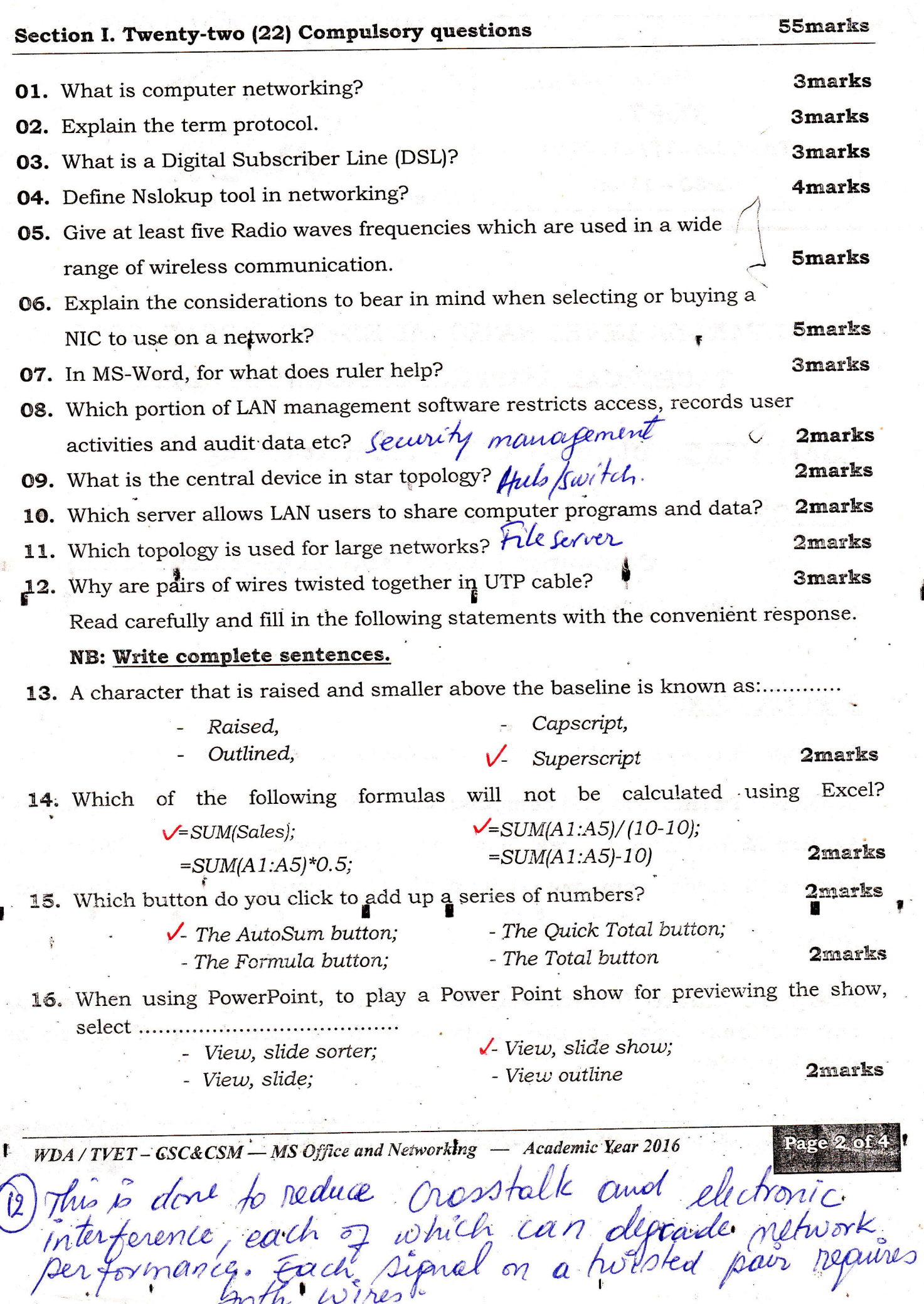

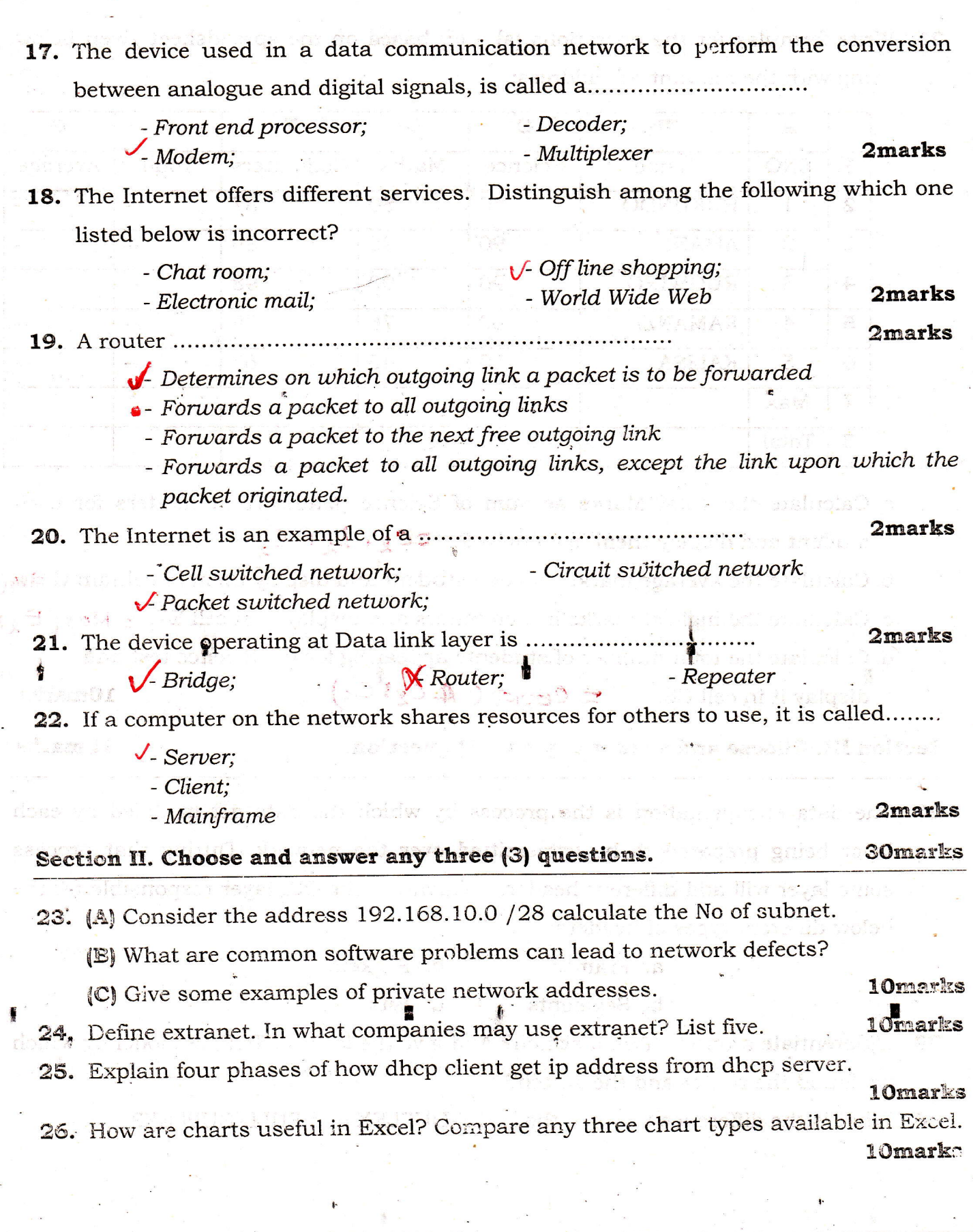

 $\overline{WDA/TVET-CSC\&CSM - MS}$  Office and Networking - Academic Year 2016

Page

**27.** Write formulas for the operations (a) – (d) based on the spreadsheet given below along with the relevant cell address: ,." ,,..i,',;

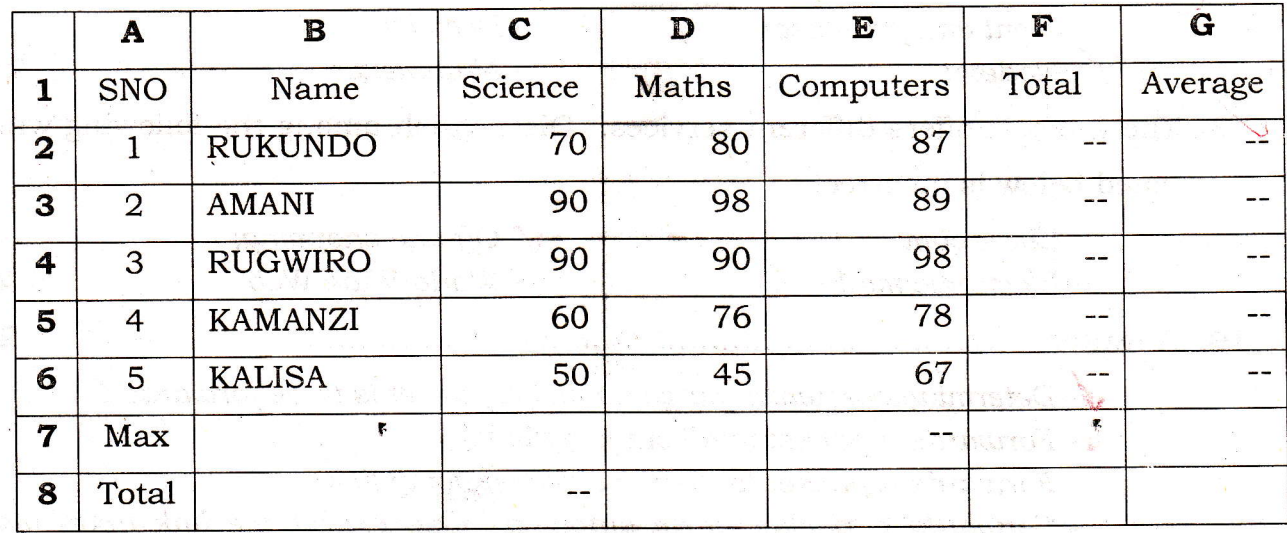

- a. Calculate the Total Marks as sum of Science, Maths & Computers for each student and display them in column F.  $\subset \mathcal{C}_1 + \mathcal{L}_2 + \mathcal{E}_3$
- b. Calculate the average marks for each student and display them in column G. $\frac{1}{4}\sqrt{\frac{1}{6}}$
- c. Calculate the highest marks in Computers and display it in cell E7. =  $Max(E_{\lambda}E_{6})$
- d. Calculate the total number of students appearing for the Science test and display it in cell C8.  $=$  COUNT ( $\oint$  C<sub>2</sub><sup>t</sup> C<sub>6</sub>) l**Omarks**

## Section III. Choose and answer any one (1) question.

red and the second second second second second second second second second second second second second second second second second second second second second second second second second second second second second second

\*n

28. The data encapsulation is the process by which the data get modified by each layer being prepared to be transmitted over the network. During that process some layer will add different headers. Which are the. CSI layer responsible for the below different types of headers:

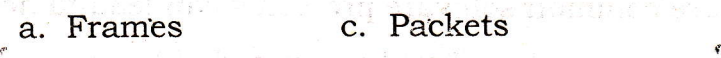

- il b. Segments d. Bits d. Communication of the second contract of the second contract of the second contract of the second contract of the second contract of the second contract of the second contract of the second contrac
- 29. Differentiate a router from a switch? And give the layer of TCP/IP model by which we found the router and the switch?

I

15marks

30. What is the difference between the HALF-DUPLEX and FULL-DUPLEX?

WDA / TVET - CSC&CSM-- MS Office and Networking ll - Academic Year 2016

> i  $\mathbf{r}$